## **PROBABILITES**

## 1- Le programme

Il s'agit de permettre au citoyen d'aborder l'incertitude et le hasard dans une perspective rationnelle.

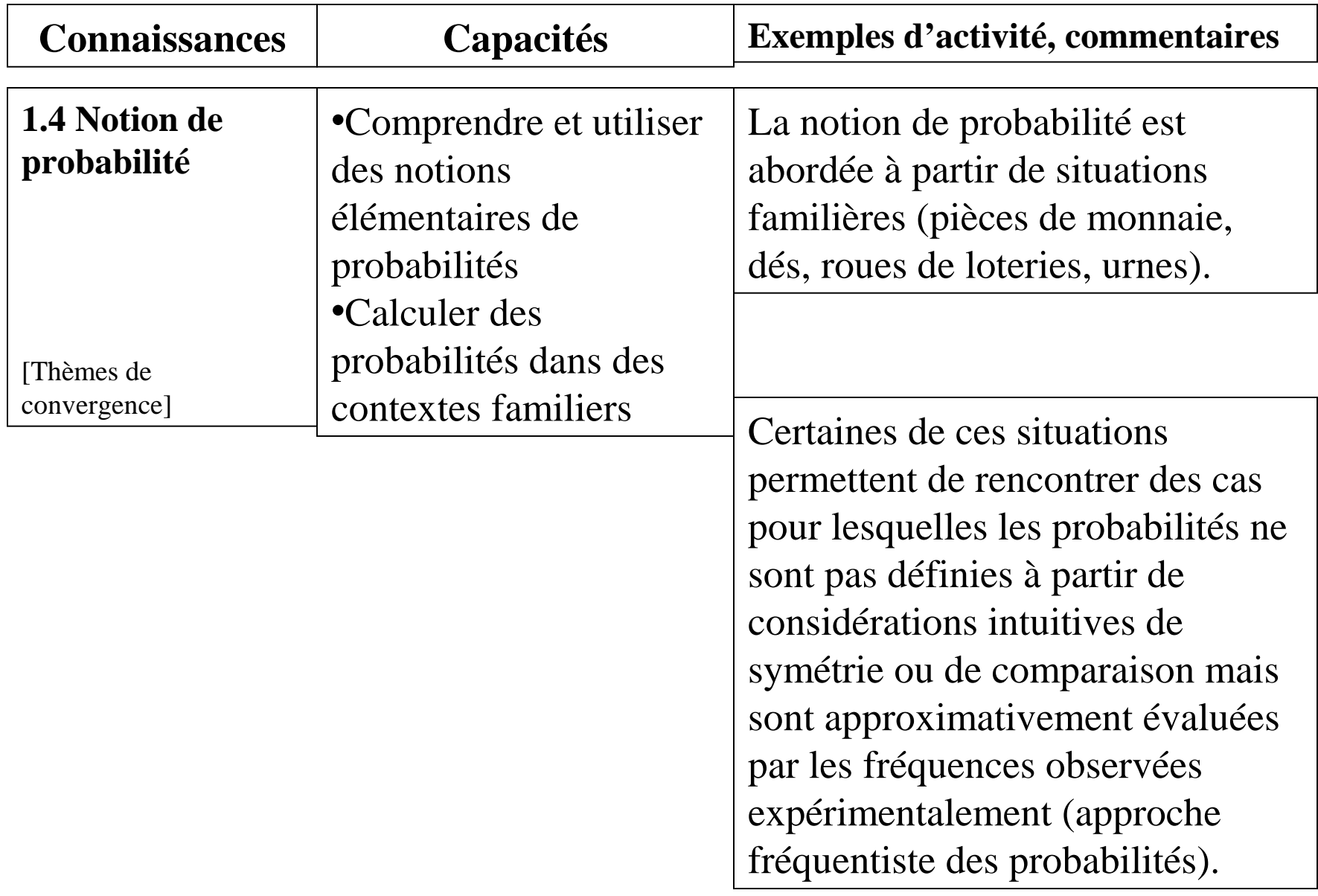

La notion de probabilité est utilisée pour traiter des situations de la vie courante pouvant être modélisées simplement à à partir des situations précédentes. Les situations étudiées concernent les expériences aléatoires *à une ou à deux épreuves*.

Remarques :

dans le cadre du socle, aucune compétence n'est exigible dans le cas des expériences à 2 épreuves.

Il y a un document d'accompagnement portant spécialement sur les probabilités et leur enseignement en 3<sup>e</sup> (Eduscol 17 mars 2008)…

## 2- Les conceptions des élèves

« Les élèves ont déjà des idées assez précises sur le hasard, qu'ils se sont construites progressivement… (à travers leurs expériences sociales), … »

Certaines fausses conceptions perdurent et même se renforcent chez les étudiants.

### a) Le souci de compensation

### *Jean a lancé une pièce de monnaie et a obtenu 5 fois Face.*

*Il doit la relancer. Pouvez vous prévoir si ce sera pile ou face ?* 

Il se traduit chez les élèves plus âgés par le choix de pile ( version naïve des grands nombres : il doit y avoir autant de face que de pile).

### b) Le biais de représentativité du hasard

*A un jeu de loto, il faut choisir 6 nombres parmi 40.Christine a choisi 1,2,3,4,5,6 et Éric 39,1,17,33,8,27.* 

*Qui a le plus de chances de gagner ?*

Plus un événement est jugé représentatif, plus il se voit attribuer une probabilité élevée.

## c) Le biais d'équiprobabilité

- *Supposez que vous lanciez en même temps deux dés. Lequel des 2 résultats a le plus de chances ?*
- *A. Obtenir un 5 et un 6*
- *B. Obtenir deux 6*
- *C. Les deux résultats ont la même chance*

Ce biais est fréquent et augmente avec l'âge.L'idée est que les évènements aléatoires sont par nature équiprobable.

En fait 7 fausses conceptions sont recensées.

Pour plus de détails consulter : Recherches en didactique des mathématiques vol 18-3

## 3- Le langage à mettre en place

# **Rien n'est dit dans le programme.**

C'est dans le document d'accompagnement, qu'on précise l'utilisation du langage des évènements.

« À partir des exemples traités, quelques éléments de langage et propriétés sont institutionnalisés, en employant le langage des événements.

 Deux événements sont incompatibles s'ils ne peuvent se produire en même temps.

 L'événement contraire d'un événement est celui qui se réalise lorsque l'événement n'a pas lieu

 $\triangleright$  La probabilité d'un événement est comprise entre 0 et 1. On peut l'exprimer sous diverses

formes (décimale, fractionnaire, pourcentage

 La probabilité d'un événement qui se produit nécessairement (événement certain) est égale à 1

 $\triangleright$  Si deux événements sont incompatibles, la probabilité que l'un ou l'autre se réalise est égale à la somme de leur probabilités.

 $\triangleright$  Un événement et son contraire sont incompatibles et la réalisation de l'un ou de l'autre est certaine.

Donc la somme de leurs probabilités est égale à 1 et la probabilité d'un événement qui ne peut pas se produire (événement impossible) est égale à 0

*Pour faciliter les échanges, les événements (obtenir « Face », obtenir un nombre impair,…) peuvent être désignés par des lettres ou des symboles (ici, par exemple, la lettre F, la lettre I…*

*La probabilité d'obtenir « Face » pourra alors être notée p(obtenir « Face ») ou p(Face) ou p(F). »* On trouve 2 types de manuels :

Sésamath, Diabolo où l'on se tient au libellé du programme Prisme, Nathan où plusieurs définitions et propriétés sont données

## 4- Une progression possible

## a) Rencontre avec le hasard

### Objectifs : évacuer les fausses conceptions identifier une expérience aléatoire

•Triangl[eexperience-aleatoire.doc](file:///C:/Documents and Settings/Yannick/Mes documents/Site acad?mique/Stage 23 Nouveaux Programmes (mai 2008)/experience-aleatoire.doc) page 94

### [•Fiche germéa](file:///C:/Documents and Settings/Yannick/Mes documents/Site acad?mique/Stage 23 Nouveaux Programmes (mai 2008)/fiches GERMEA\une chance sur2.PDF)

•Pile ou Face (document d'accompagnement) ou Loterie

*On a lancé 4 fois de suite une pièce de monnaie non truquée et chaque fois le résultat a été face*

*Si on lance la même pièce une fois de plus, laquelle des affirmations suivantes sera*

- *A On a autant de chances d'obtenir pile que face.*
- *B On a plus de chances d'obtenir pile.*
- *C On a plus de chances d'obtenir face*
- *D On ne peut pas obtenir à nouveau face.*

## b) l'équiprobabilité

Pour les jeux évoqués ci-dessous, on peut obtenir la probabilité d'un résultat (d'une issue) par des considérations de symétrie ou de comparaison.  $\tilde{P}$  comparing

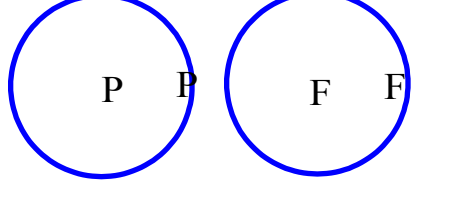

Pour chacun des jeux, deux issues sont possibles.

On a une chance sur 2 de tirer pile, de tirer une bille rouge.

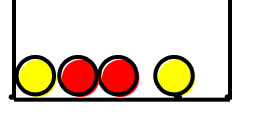

On traduit ce fait en disant que la probabilité de chacune des issues est 1/2

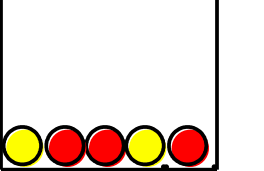

La probabilité d'obtenir une boule jaune est 2/5. On a 3 chances sur 5 d'obtenir une boule rouge.

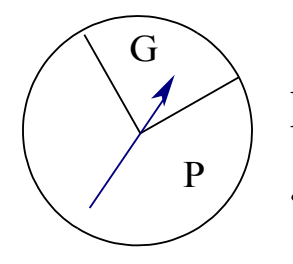

La probabilité de gagner est 1/4, …

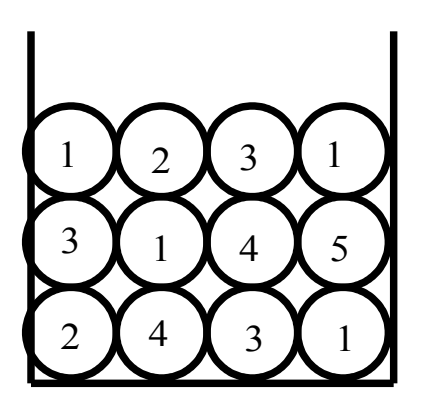

Les résultats 1, 2, 3, 4 et 5 ont respectivement comme probabilités : 1/3, 1/6, 1/4, 1/6 et 1/12.

L'exploitation de tels exemples peut déboucher sur la mise en place de la formule de Laplace dans le cas d'une équiprobabilité:

*la probabilité d'un résultat est égale au quotient du nombre d'issues favorables par le nombre total d'issues possibles*

On pourra alors représenter les issues grâce à des arbres pour préparer les arbres composés.

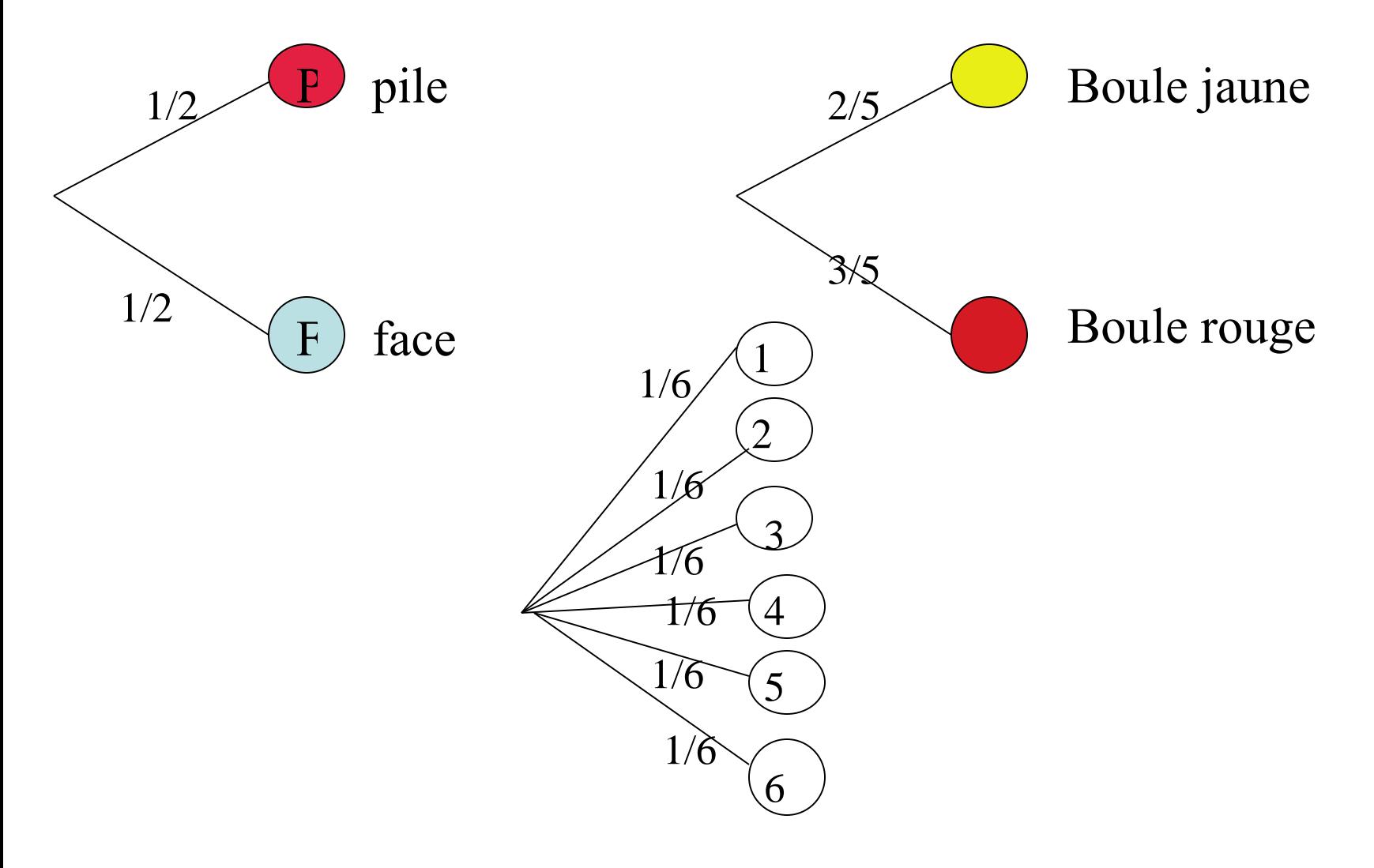

On pourra également en rapport avec l'approche fréquentiste

faire quelques exercices sur tableur dans le cas de l'équiprobabilité.

#### **3. [Simulation](file:///C:/Documents and Settings/Yannick/Mes documents/Site acad?mique/Stage 23 Nouveaux Programmes (mai 2008)/simulation-lancer-de-de.ods) lancer de dé avec un tableur**

#### **(sésamath page 140)**

- Lorsqu'on lance un dé non truqué, y a-t-il des raisons d'obtenir un numéro plutôt qu'un autre? Combien de chances as-tu d'obtenir un numéro particulier ?
- Dans une feuille de calcul, pour simuler un lancer de dé, écris dans la cellule A1 la formule « =ALEA.ENTRE.BORNES(1;6) » permettant d'y inscrire un nombre entier compris entre 1 et 6 et ce, de façon aléatoire (au hasard).
- Copie cette formule jusqu'à la cellule A1000 pour simuler une série de 1 000 lancers puis jusqu'à la colonne CV pour simuler une série de 100 000 lancers.
- Complète ta feuille de calcul comme ci contre. Écris en B1003, la formule « =NB.SI(A1:CV1000;1) ». Elle permet d'obtenir le nombre d'apparitions de 1 dans les cellules A1 à CV1000. Fais la même chose avec les autres issues du lancer de dé.
- Si on lance le dé un grand nombre de fois, quelle proportion de 1 obtient-ton ?

## c) l'approche fréquentiste

- Lancer de punaise *(dans tous les livres)*
- Jeu du « franc-carreaux » *(possibilité de justification géométrique)( voir document d'accompagnement)*

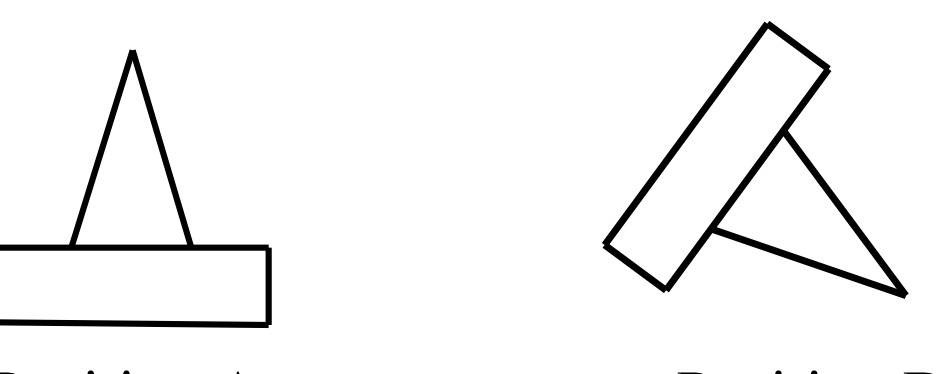

Position A Position B

P En lançant un grand nombre de fois la punaise, on obtient une suite de A et de B. Pour un petit nombre d'expériences, cette suite ne semble suivre aucune loi ; mais le résultat global laisse apparaître une régularité dans la fréquence de sortie de A et de B.

Au début, la fréquence (relative) du nombre de A varie très fortement. Mais à la longue, elle tend à se stabiliser autour d'une valeur *p* [qui vaut à peu près 5/6].

**C'est pour traduire ce fait empirique que l'on dit que la probabilité d'obtenir A est** *p*

**Pour le lancer de la punaise, on ne peut approcher cette probabilité que par l'expérimentation**.

G

### d) Expérience à deux épreuves

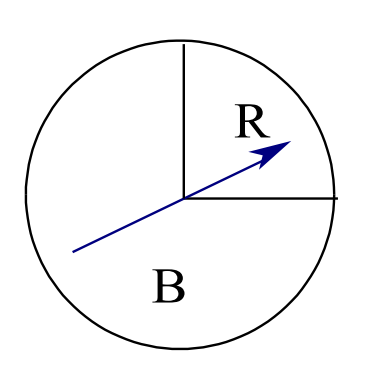

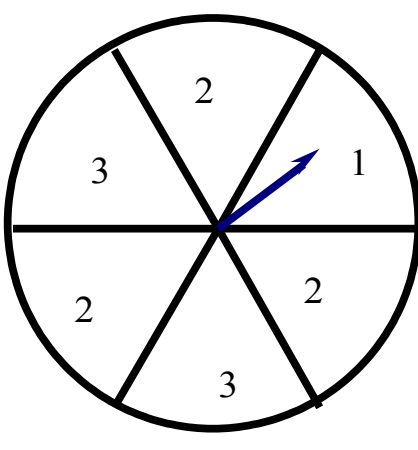

#### 1  $2 \t3 \t1$ 3 **Cette partie n'appartient pas au socle commun**

Les résultats possibles sont 5  $2^{7}$   $4^{7}$   $3^{7}$  1 (R, 1), (R, 2), (R, 3), (B, 1), (B, 2), (B, 3).

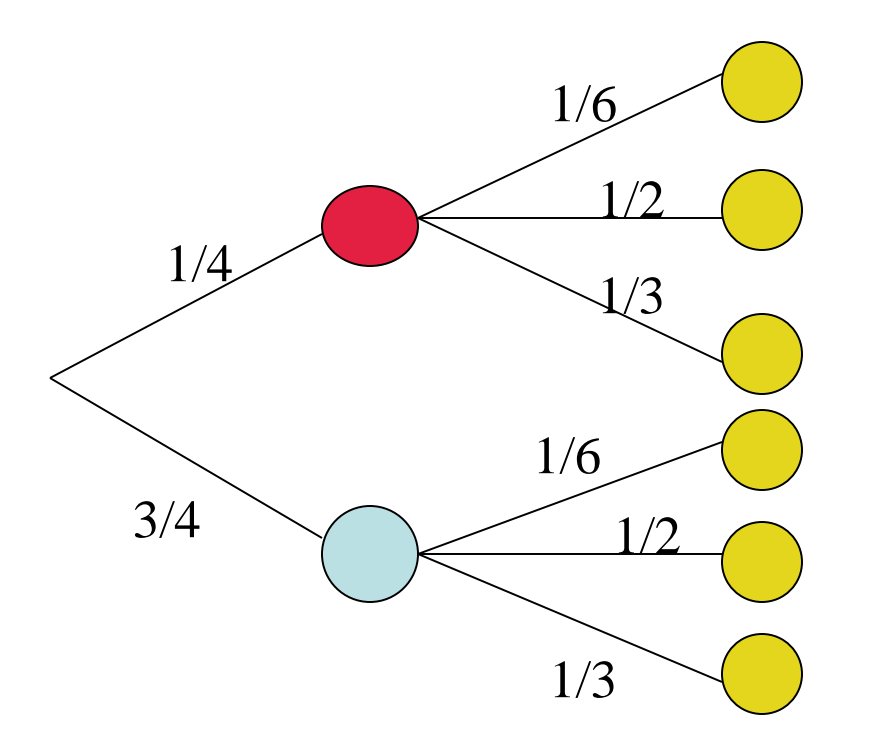

Chacun de ces résultats est représenté dans l'arbre ci-contre par une branche (ou chemin).

Comment évaluer la probabilité de chacun d'eux ?

Imaginons que l'on reproduise 120 (ou *N*) fois l'expérience.

1/4 de ces expériences suivront la branche vers R, et parmi celles-ci 1/6 iront vers 1. Donc il y en aura :

$$
\frac{1}{6} \times \frac{1}{4} \times 120 \left( \text{ou} \frac{1}{6} \times \frac{1}{4} \times N \right)
$$
  
soit 5 \left( \text{ou} \frac{1}{24} \times N \right)

La fréquence (relative) du résultat (R, 1) est donc 5/120 (ou 1/24).

Ceci conduit à admettre que, de manière générale, la probabilité "d'un chemin" est égale au produit des probabilités "rencontrées le long de ce chemin".

« On peut traiter avec ces représentations en arbres les questions relatives à deux tirages successifs dans une urne, avec remise ou sans remise.

C'est ce modèle de traitement qu'il conviendra de savoir réinvestir dans une situation simple de la vie courante. »

On peut aussi commencer par des activités du type [fiche germea](file:///C:/Documents and Settings/Yannick/Mes documents/Site acad?mique/Stage 23 Nouveaux Programmes (mai 2008)/fiches GERMEA\PROBA4.PDF) princesse

Ou [fiche germéa v](file:///C:/Documents and Settings/Yannick/Mes documents/Site acad?mique/Stage 23 Nouveaux Programmes (mai 2008)/fiches GERMEA\PROBA5.PDF)alise

# **STATISTIQUES**

1- Le programme

Contribuer au développement de l'esprit critique de tout citoyen

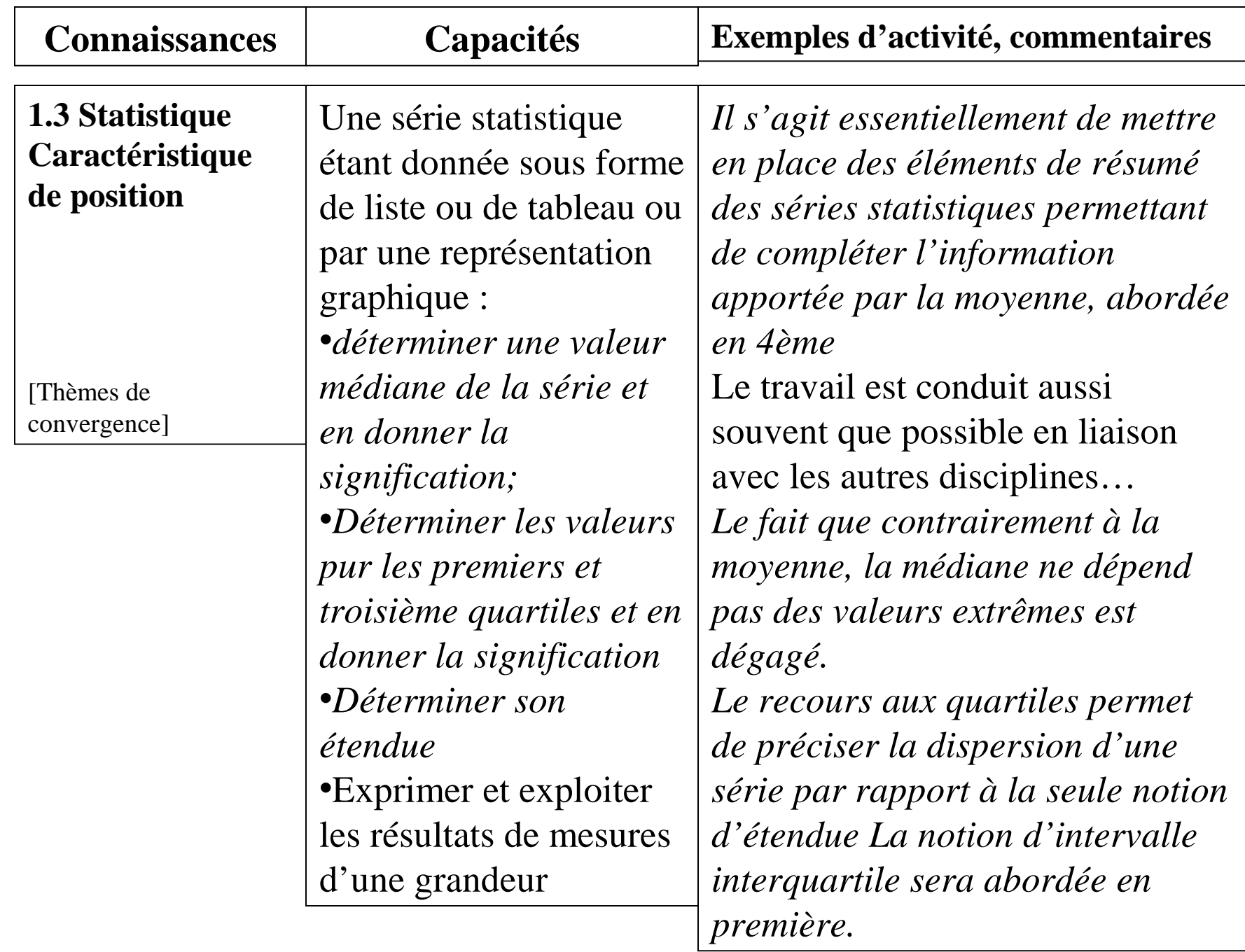

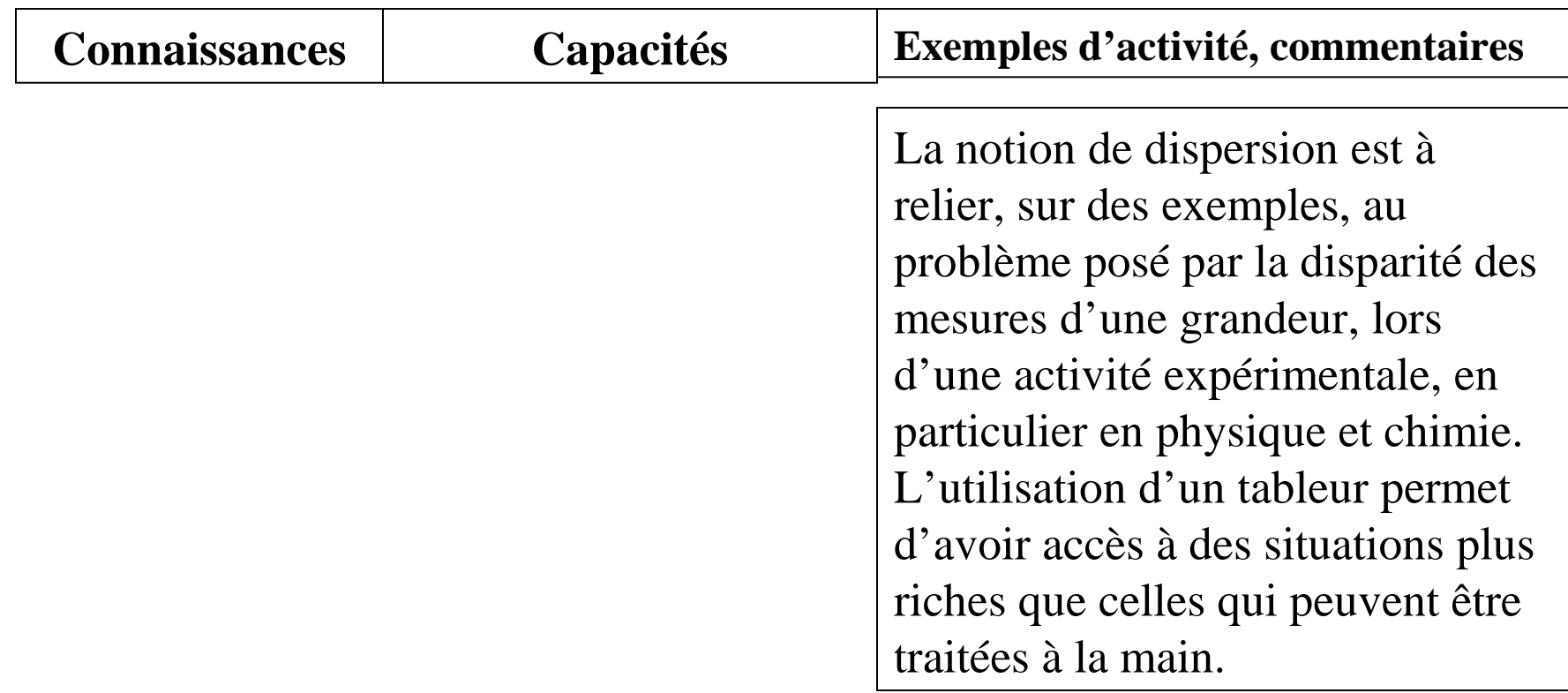

#### Remarques:

Pour le socle,deux objectifs figurant dans la partie relative à la culture scientifique, sont ici visés:

- •Comprendre qu'à une mesure est associée une incertitude
- •Comprendre la nature et la validité d'un résultat statistique
- Il y a un document d'accompagnement janvier 2007

## **a) Situations concrètes**

### **« On part de questions**

### **Et (ou) d'un relevé de données réelles. »**

« A partir d'une telle situation, on illustre les notions de population, de caractère qualitatif ou quantitatif.

Le traitement statistique commence au moment où on s'affranchit des individus, pour s'intéresser à la façon dont ils se distribuent vis à vis du caractère observé.

Ce travail, nécessaire est souvent déjà fait par l'énoncé ou par le professeur, et donc peu "visible" pour les élèves. »

« La nécessité (voulue par le programme) de traiter des situations réelles présentant de grands effectifs de données limite la pratique, du calcul à la main. »

« Le recours au calcul instrumenté est alors naturellement mis en œuvre.

Il n'est évidemment pas inutile, cependant, d'aborder, sans instrument de calcul, des situations plus simples lors de la mise en place des notions pour en renforcer la compréhension. »

*Remarque : Peu d'exemples de ce genre sont sur les manuels.*

[Exemple1 : \(](file:///C:/Documents and Settings/Yannick/Mes documents/Site acad?mique/Stage 23 Nouveaux Programmes (mai 2008)/exemples-stat.doc)document d'accompagnement)

Exemple 2 [:comment faire varier m](file:///C:/Documents and Settings/Yannick/Mes documents/Site acad?mique/Stage 23 Nouveaux Programmes (mai 2008)/estimation mesure.doc)édiane, moyenne…

[Exemple 4 : c](file:///C:/Documents and Settings/Yannick/Mes documents/Site acad?mique/Stage 23 Nouveaux Programmes (mai 2008)/stat-boites.odt)haussures pour faire comprendre l'utilité de la médiane et des quartiles (pris sur le manuel sésamath)

## b) Médiane quartile

- Les définitions du programme s'appuient sur la pratique.
- *Médiane : La série des données est ordonnées par ordre croissant. Si la série est de taille impaire (2n+1), la médiane est la valeur du terme de rang n+1. Si la série est de taille paire(2n) la médiane est la demi somme des termes de rang n et n+1*
- *Premier quartile (empirique): c'est le plus petit élément q des termes de la série, tel qu'au moins 25% des données sont inférieures ou égales à q.*
- *Troisième quartile (empirique): c'est le plus petit élément q' des termes de la série, tel qu'au moins 75% des données sont inférieures ou égales à q'.*

### c) étendue

### Il est fait allusion dans le document d'accompagnement au [diagramme](file:///C:/Documents and Settings/Yannick/Mes documents/Site acad?mique/Stage 23 Nouveaux Programmes (mai 2008)/diagramme-boite.doc) en boîte

Plusieurs manuels reprennent ce travail (sans étude spécifique).